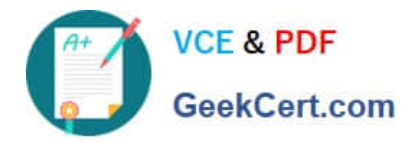

# **VCS-319Q&As**

Administration of Veritas Enterprise Vault 11.x

# **Pass Veritas VCS-319 Exam with 100% Guarantee**

Free Download Real Questions & Answers **PDF** and **VCE** file from:

**https://www.geekcert.com/vcs-319.html**

100% Passing Guarantee 100% Money Back Assurance

Following Questions and Answers are all new published by Veritas Official Exam Center

**C** Instant Download After Purchase

- **83 100% Money Back Guarantee**
- 365 Days Free Update
- 800,000+ Satisfied Customers

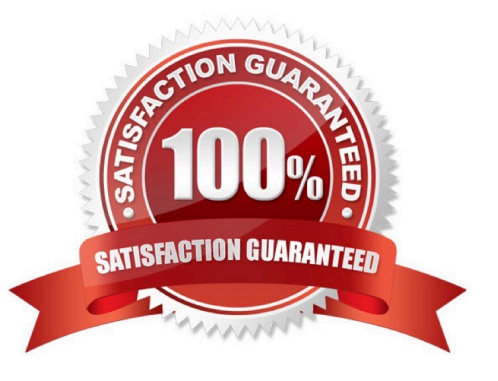

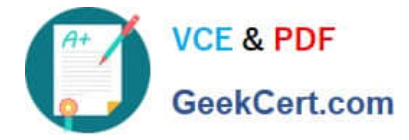

#### **QUESTION 1**

Users are being prompted for a username and password when trying to access archived items.

Which setting can the administrator change to prevent the prompt?

A. Desktop Policy > Web Applications tab > Add all Enterprise Vault servers to intranet zone and Bypass local proxy server

B. Desktop Policy > Advanced tab > Outlook > modify the Add server to Intranet Zone option to include all Exchange CAS servers

C. Mailbox Policy > Advanced tab > Archiving General > change the Inherited Permissions setting to On

D. Mailbox Policy > Advanced tab > Archiving General > change the Include default and anonymous permissions setting to On

Correct Answer: A

#### **QUESTION 2**

The CIO of a company has asked for a report of the archiving performance for all users.

In which two file formats does Symantec Enterprise Vault 11.x produce reports? (Select two.)

A. HTML

B. CSV

C. TXT

D. XLS

E. XML

Correct Answer: AB

# **QUESTION 3**

Which two archive types are supported by the Symantec Enterprise Vault 11.x for Exchange Move Archive function? (Select two.)

- A. File System Archiving (FSA) archives
- B. Exchange Mailbox archives
- C. Exchange public folder archives
- D. SharePoint archives
- E. Exchange Journal archives

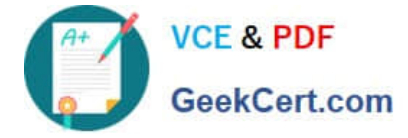

Correct Answer: BE

## **QUESTION 4**

An administrator is experiencing an issue with a user seeing a blank window in the Office Mail App, which means the Enterprise Vault Office Mail App is failing to load via the Outlook Web App on the user\\'s PC.

Which step should the administrator perform first to confirm the Enterprise Vault Office Mail App loads properly?

- A. check the user has ProxyServerRestrictions unticked in the Local Security Policy settings
- B. confirm the Enterprise Vault server Firewall port 80 is enabled
- C. check the SSL certificate on the Enterprise Vault server
- D. confirm the security settings on the Enterprise Vault site

Correct Answer: C

## **QUESTION 5**

The \\'Business\\' retention category has a retention period of one year. This retention category and the \\'Default Exchange Mailbox policy\\' are applied to the All Users Provisioning Group.

What happens after the scheduled archiving task runs?

- A. "One year" will be assigned as the retention period for the archived items
- B. "Business" will be assigned as the retention category for the archived items
- C. "All Users" will be assigned as the Provisioning Group for the archived items
- D. "Default user" will be assigned as the Mailbox policy for the archived items

Correct Answer: B

[VCS-319 VCE Dumps](https://www.geekcert.com/vcs-319.html) [VCS-319 Study Guide](https://www.geekcert.com/vcs-319.html) [VCS-319 Exam Questions](https://www.geekcert.com/vcs-319.html)